## <span id="page-0-0"></span>Package 'gfunctions'

April 17, 2024

<span id="page-0-1"></span>Type Package Title G-Functions Version 1.0 Date 2024-04-16 Author Genaro Sucarrat [aut, cre] Maintainer Genaro Sucarrat <gsucarrat@gmail.com> Description Modified versions of the lag() and summary() functions: glag() and gsummary(). The prefix 'g' is a reminder of who to blame if things do not work as they should. License GPL  $(>= 2)$ **Depends**  $R$  ( $>= 3.0.0$ ), zoo, sandwich Imports methods, stats NeedsCompilation no Repository CRAN Date/Publication 2024-04-17 10:00:02 UTC

### R topics documented:

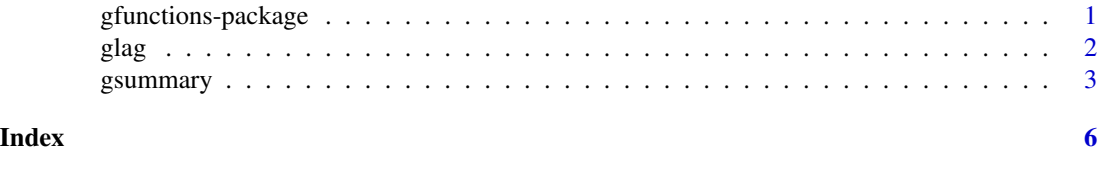

gfunctions-package glag() *and* gsummary()*: Modified versions of* lag() *and* summary()

#### Description

[glag\(](#page-1-1)) and [gsummary\(](#page-2-1)) are modifications of the lag() and summary() functions from the stats package in that they return different information.

#### Details

Version: 1.0 Date: 2024-04-16 Licence: GPL-2

<span id="page-1-0"></span>Author(s)

Genaro Sucarrat: <http://www.sucarrat.net/>

Maintainer: Genaro Sucarrat

#### See Also

[lag\(](#page-0-1)), [summary\(](#page-0-1))

<span id="page-1-1"></span>glag *Lag a vector or a matrix, with special treatment of* [zoo](#page-0-1) *and* [ts](#page-0-1) *objects*

#### Description

The g[lag\(](#page-0-1)) function is similar to the lag() function from the **stats** package, but glag() actually lags (the default in [lag\(](#page-0-1)) is to lead). The funtion glag() also enables padding (for example NAs or 0s) of the lost entries. Contrary to the [lag\(](#page-0-1)) function, however, the default in glag() is to pad (with NAs). The glag() is particularly suited for [zoo](#page-0-1) objects, since their indexing is retained. The prefix g is a reminder of who to blame if things do not work properly.

#### Usage

```
## generic:
\text{glag}(x, \ldots)## Default S3 method:
glag(x, k = 1, pad = TRUE, pad.value = NA, ...)
```
#### Arguments

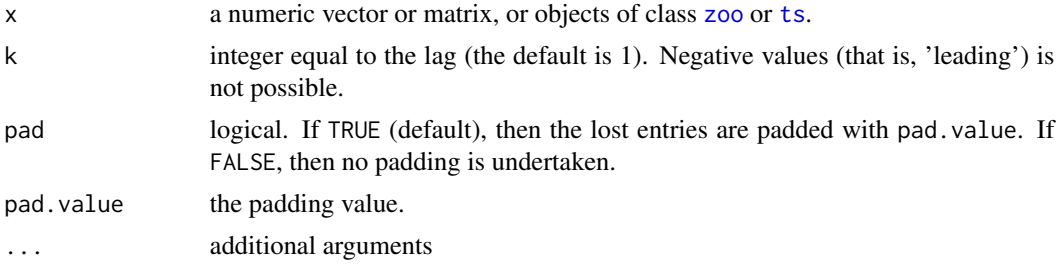

#### <span id="page-2-0"></span>gsummary 3

#### Value

A vector or matrix, or objects of class [zoo](#page-0-1) or [ts](#page-0-1), with the lagged values.

#### Author(s)

Genaro Sucarrat, <http://www.sucarrat.net/>

#### See Also

[lag\(](#page-0-1)), [lag.zoo\(](#page-0-1))

#### Examples

```
##lag series with NA for the missing entries:
x \leftarrow \text{rnorm}(5)glag(x)
##lag series with no padding:
x \leftarrow \text{norm}(5)glag(x, pad = FALSE)##lag series and retain the original zoo-index ordering:
x \leftarrow as.zoo(rnorm(5))glag(x)
##lag two periods:
glag(x, k = 2)
```
<span id="page-2-1"></span>gsummary *The* gsummary() *function*

#### Description

The gsummary() function provides an alternative to the [summary\(](#page-0-1)) function by returning different information. The prefix g is a reminder of who to blame if things do not work properly.

#### Usage

```
## generic:
gsummary(object, ...)
## Default S3 method:
gsummary(object, ...)
## S3 method for class 'data.frame'
gsummary(object, ...)
## S3 method for class 'lm'
gsummary(object, vcov.type = c("ordinary", "robust", "hac"), confint.level = 0.95, ...)
## S3 method for class 'glm'
gsummary(object, confint.level = 0.95, ...)
```
#### <span id="page-3-0"></span>**Arguments**

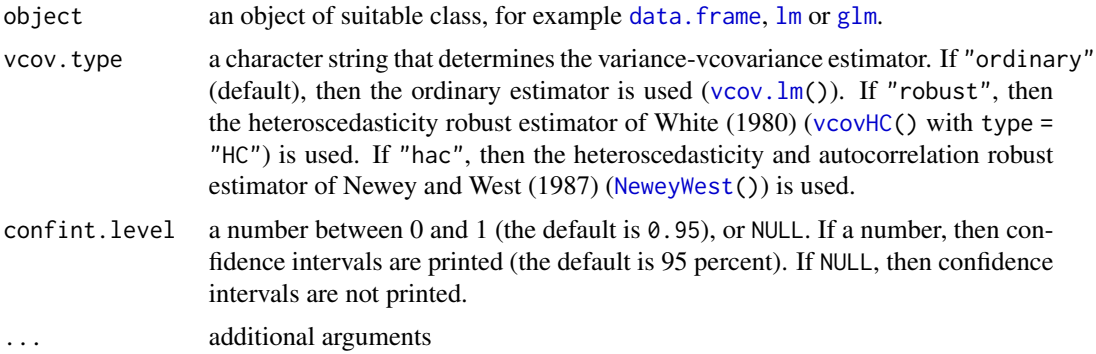

#### Value

No value is returned, the function only prints. The content of the print depends on the class of its main argument object.

#### Author(s)

Genaro Sucarrat, <http://www.sucarrat.net/>

#### References

Halbert White (1980): 'A Heteroskedasticity-Consistent Covariance Matrix Estimator and a Direct Test for Heteroskedasticity', Econometrica 48, pp. 817-838. Whitney K. Newey and Kenned D. West (1987): 'A Simple, Positive Semi-Definite, Heteroskedasticity and Autocorrelation Consistent Covariance Matrix', Econometrica 55, pp. 703-708.

#### See Also

[summary\(](#page-0-1))

#### Examples

```
##simulate some data:
set.seed(123)
y \le - rnorm(20); x \le - rnorm(20); z \le - rnorm(20)
##illustrate gsummary.data.frame():
```

```
mydataframe <- as.data.frame(cbind(y,x,z))
gsummary(mydataframe)
```

```
##illustrate gsummary.lm():
mymodel \leq - \ln(y \sim x + z)gsummary(mymodel)
gsummary(mymodel, vcov.type="robust")
gsummary(mymodel, vcov.type="hac")
gsummary(mymodel, confint.level=0.90)
gsummary(mymodel, confint.level=0.99)
```
#### gsummary 5

gsummary(mymodel)

gsummary(mymodel, confint.level=NULL) ##illustrate gsummary.glm():  $y \leftarrow$  as.numeric(  $y > 0$  ) mymodel  $\leq$  glm(y  $\sim$  x + z, family=binomial)

# <span id="page-5-0"></span>Index

```
∗ Econometrics
    gfunctions-package, 1
    glag, 2
    gsummary, 3
∗ Financial Econometrics
    gfunctions-package, 1
    glag, 2
    gsummary, 3
∗ Statistical Models
    gfunctions-package, 1
    glag, 2
    gsummary, 3
∗ Time Series
    gfunctions-package, 1
    glag, 2
    gsummary, 3
data.frame, 4
gfunctions (gfunctions-package), 1
gfunctions-package, 1
glag, 1, 2
glm, 4
gsummary, 1, 3
lag, 1–3
lag.zoo, 3
lm, 4
NeweyWest, 4
summary, 1–4
ts, 2, 3
vcov.lm, 4
vcovHC, 4
```
zoo, *[2,](#page-1-0) [3](#page-2-0)*